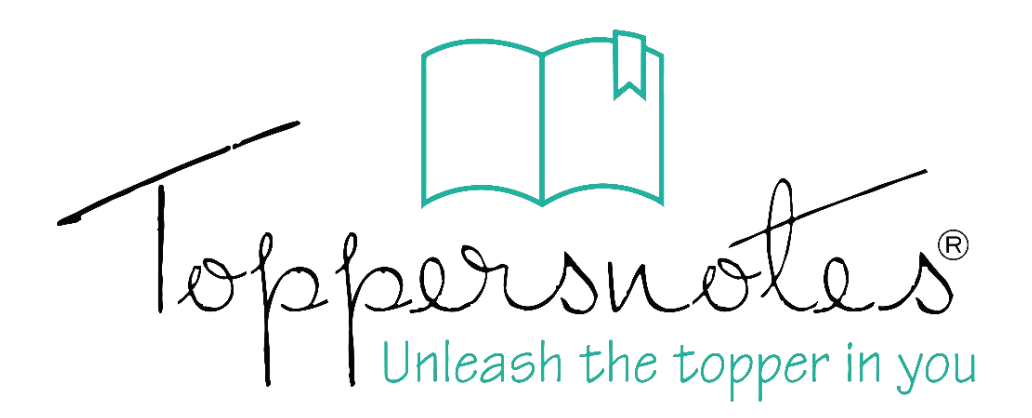

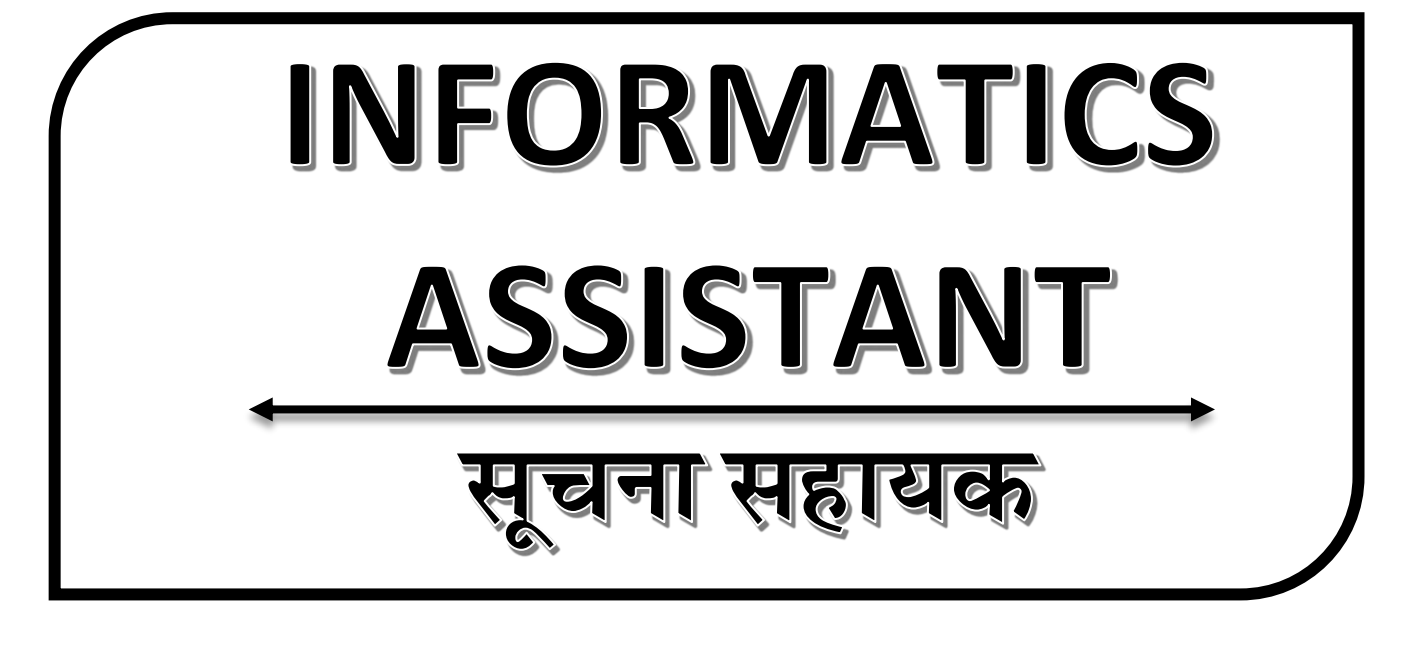

राजस्थान कर्मचारी चयन बोर्ड, जयपुर

 $4$ ToT –  $3$ 

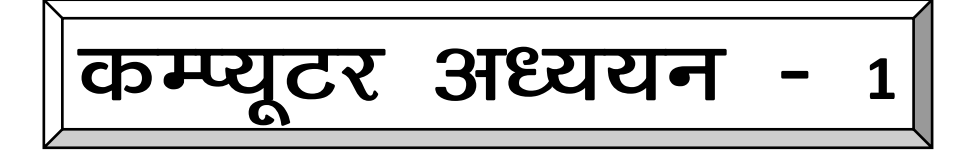

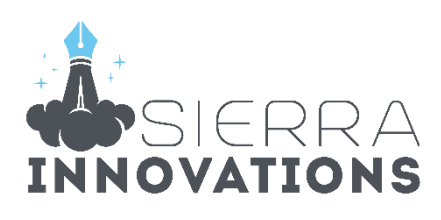

# Informatics assistant

# कम्प्यूटर अध्ययन - 1

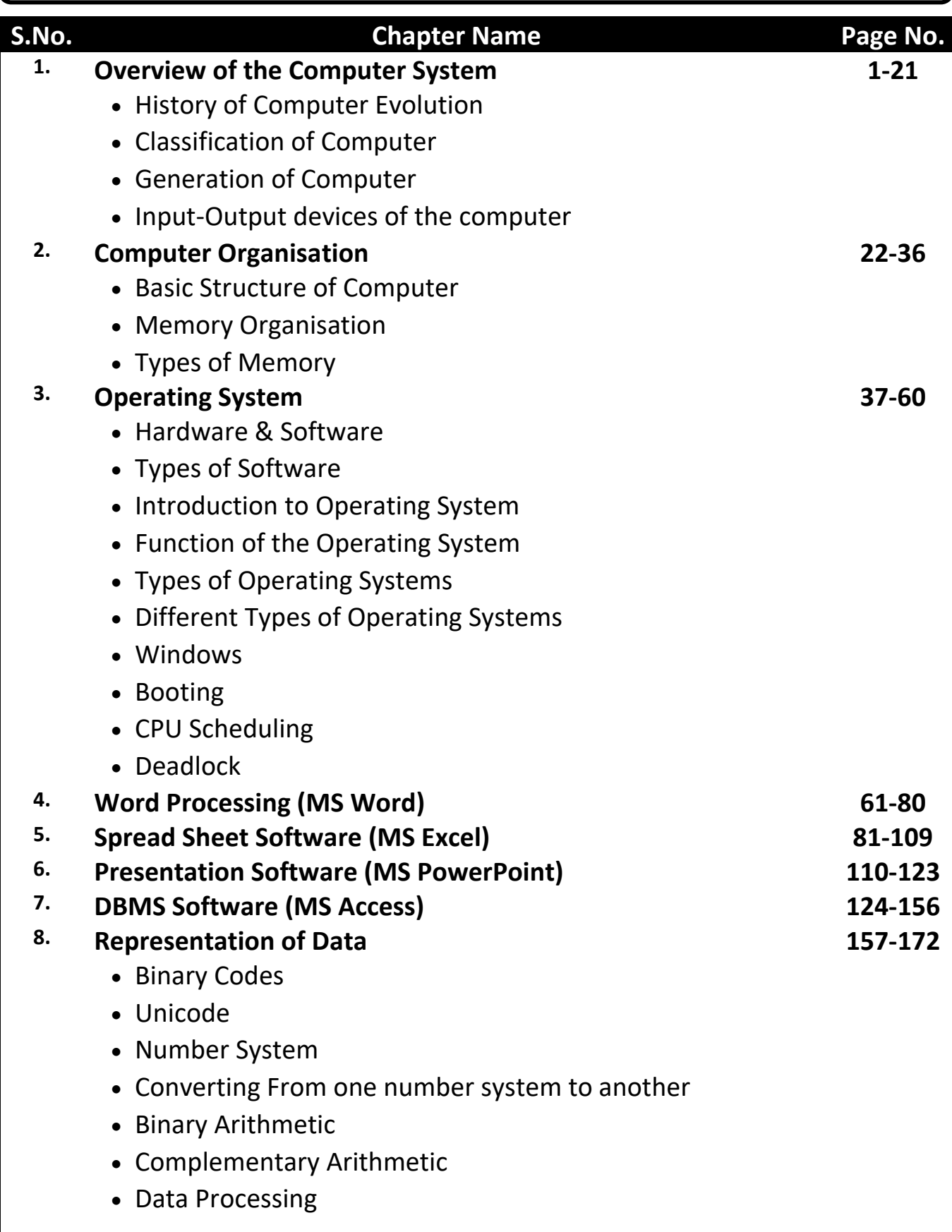

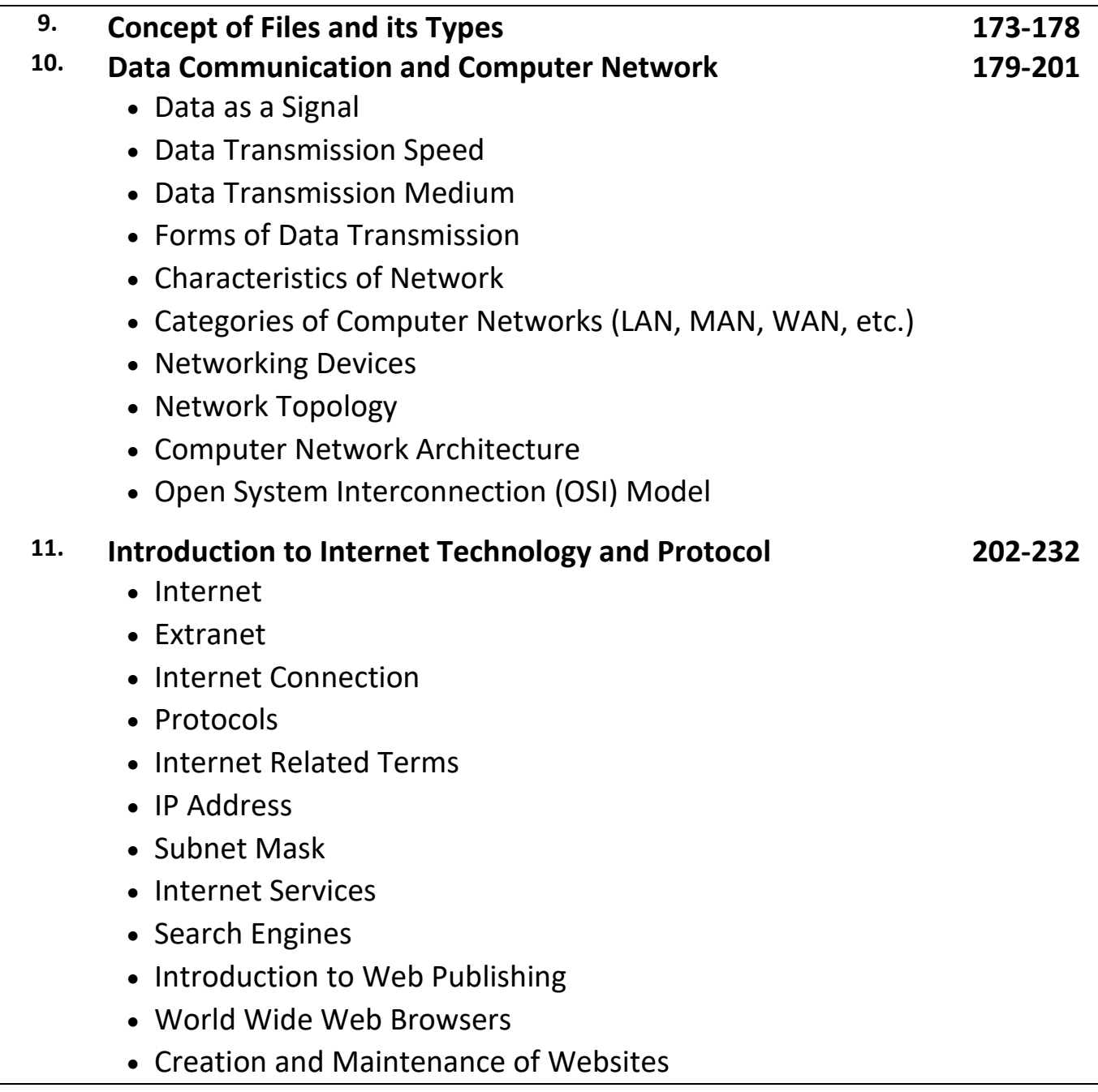

# प्रिय विद्यार्थी, टॉपर्सनोट्स चुनने के लिए धन्यवाद।

नोट्स में दिए गए QR कोड्स को स्कैन करने लिए टॉपर्स नोट्स ऐप डाउनलोड करे ।

ऐप डाउनलोड करने के लिए दिशा निर्देश देखे :-

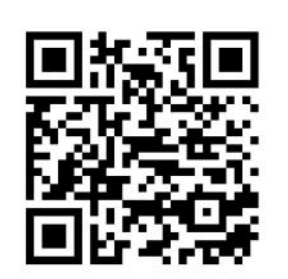

ऐप डनस्टॉल करने के लिए आप अपने मोबाडल फ़ोन के कैमरा से या गूगल लेंस से QR स्कैन करें।

Enter Mobile Number

 $\circ$ 

 $\Box$  Numbe

लॉग इन करने के लिए अपना

मोबाइल नंबर दर्ज करें।

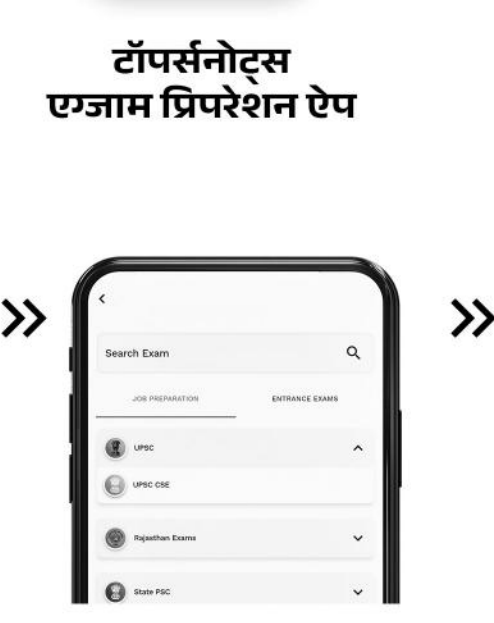

अपनी **परीक्षा श्रेणी** चुनें ।

>>

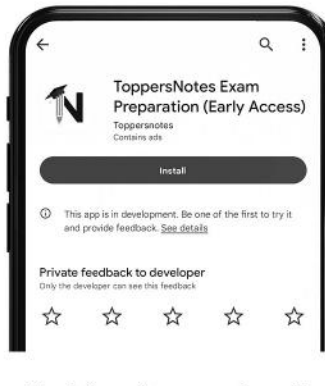

 $\gg$ 

टॉपर्सनोट्स ऐप डाउनलोड करें गूगल प्ले स्टोर से ।

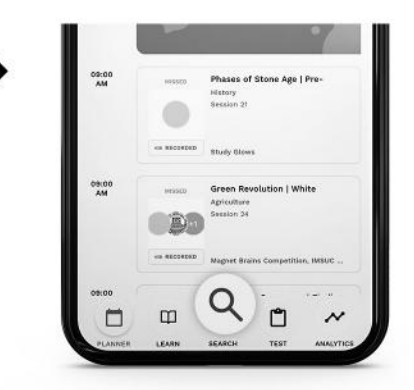

सर्च बटन पर क्लिक करें।

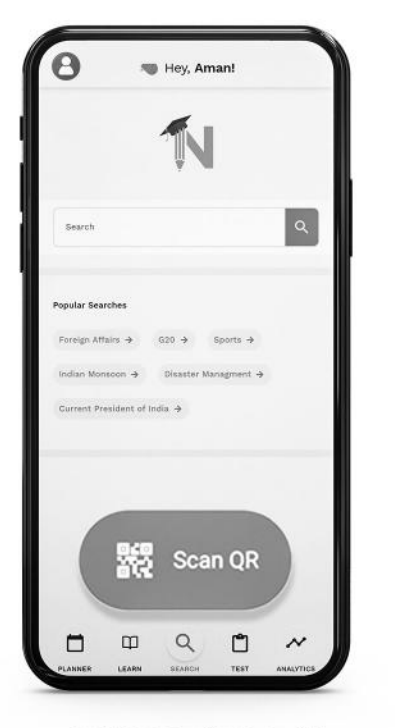

SCAN QR पर क्लिक करें।

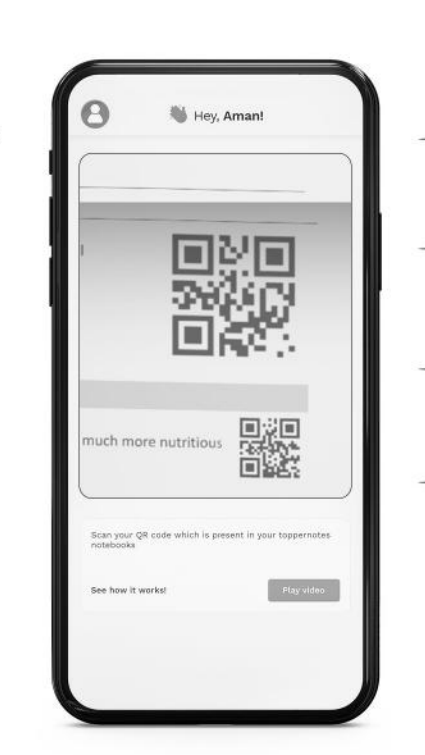

• सोल्युशन वीडियो • डाउट वीडियो • कॉन्सेप्ट वीडियो • अतिरिक्त पाठ्य-सामग्री • विषयवार आभ्यास • कमजोर टॉपिक विश्लेषण - रैंक पेदिक्टर • टेस्ट प्रैक्टिस many<br>Andreas State Ave

किसी भी तकनीकी सहायता के लिए hello@toppersnotes.com पर मेल करें या © 766 56 41 122 पर whatsapp करें ।

किताब के QR कोड को स्कैन करें।

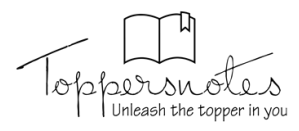

# **(कम्प्यूटर प्रणाली का अवलोकन)**

# **Overview of the Computer System**

कम्प्यूटर एक Programmable electronic device है जो Raw डेटा को Input के रूप में स्वीकार करता है और इसे Output के रूप में पररणाम देने के लिए लनदेशोों के एक सेट, Program के साथ Process करता है। यह गलणतीय और Logical Operations करने के बाद ही Output प्रदान करता हैऔर भलिष्य के उपयोग के लिए Output को Save कर सकता है।

 यह सोंख्यात्मक (Numerical) और साथ ही गैर-सोंख्यात्मक (Non-numerical) गणनाओोंको Process कर सकता है। 'कम्प्यूटर' शब्द लैटिन शब्द "Compute" से लिया गया है जिसका अर्थ है गणना करना।

# **कम्प्यूटर ववकास का इविहास (History of Computer Evolution)**

आधुनिक कम्प्यूटरों को अस्तित्व में आए हुए मुश्किल से 50 वर्ष ही हुए हैं, लेकिन विकास का इतिहास बहुत पुराना है। कम्प्यूटर हमारे जीवन के हर पहल में किसी-न-किसी तरह से सम्मिलित है।

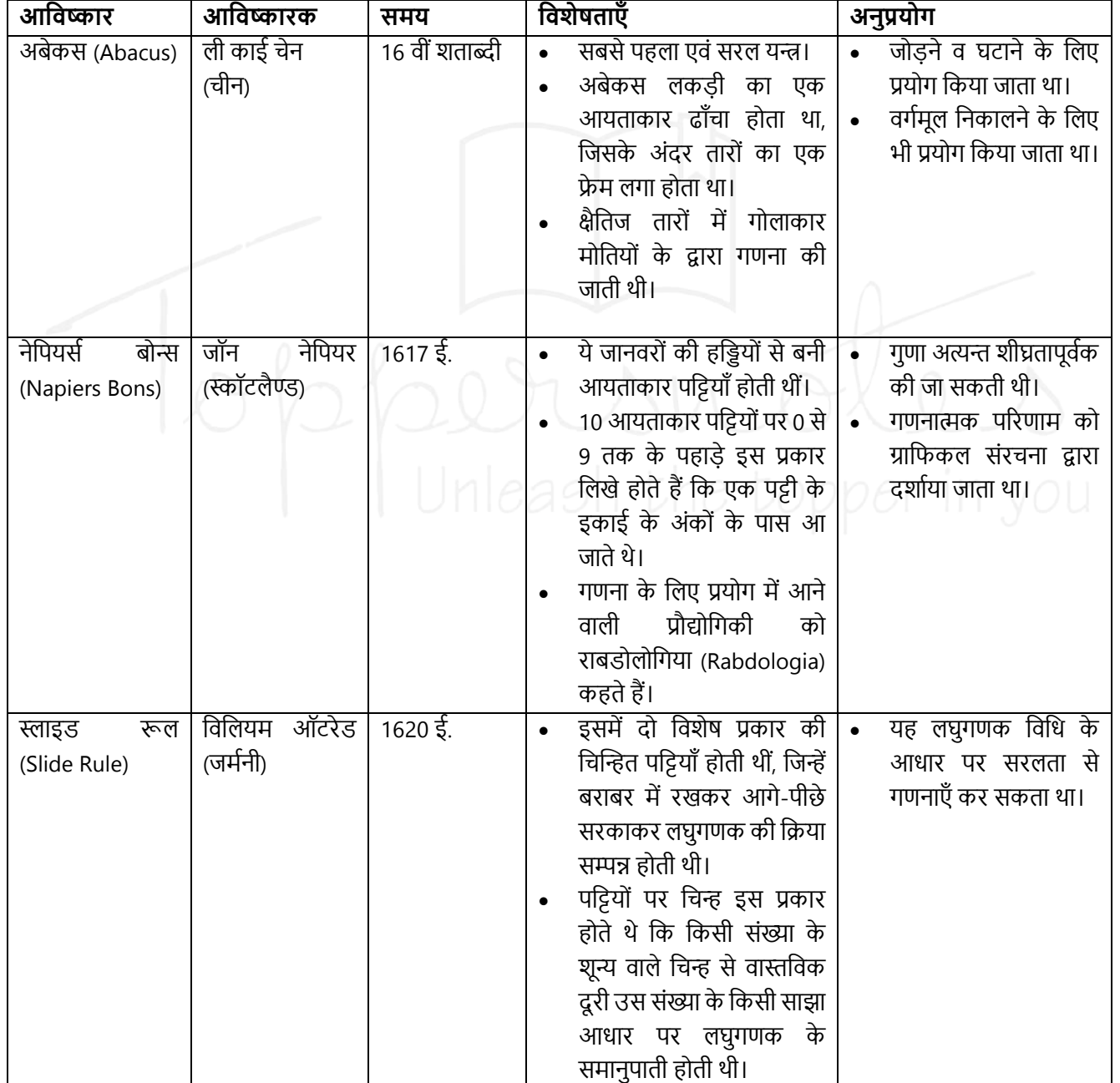

### **कम्प्यूटर के ववकास का इविहास वनम्नवलखिि सारणी में संक्षेप में बिाया गया है-**

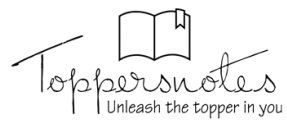

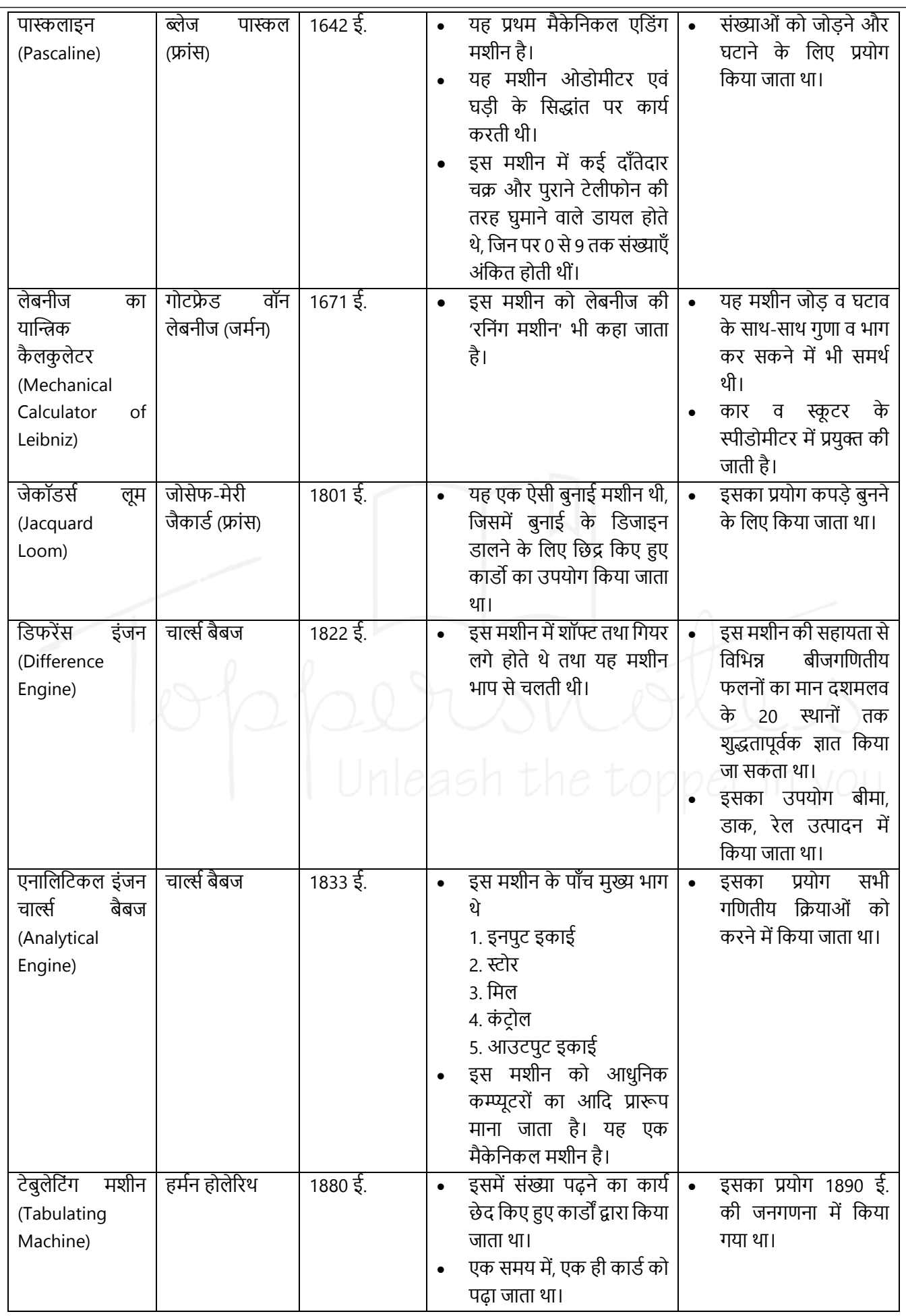

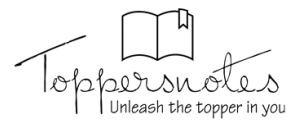

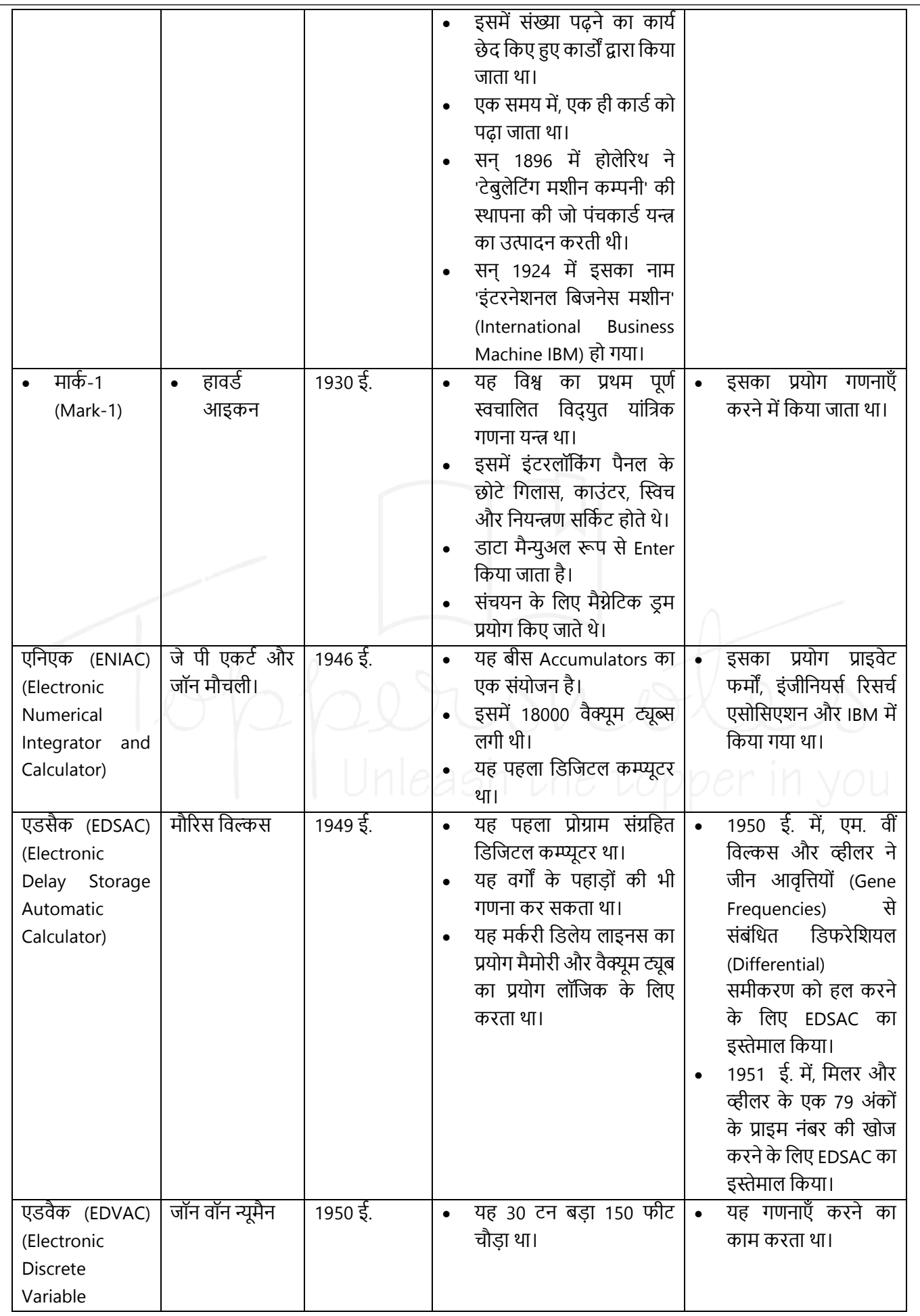

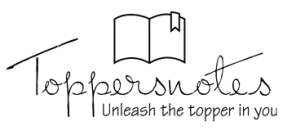

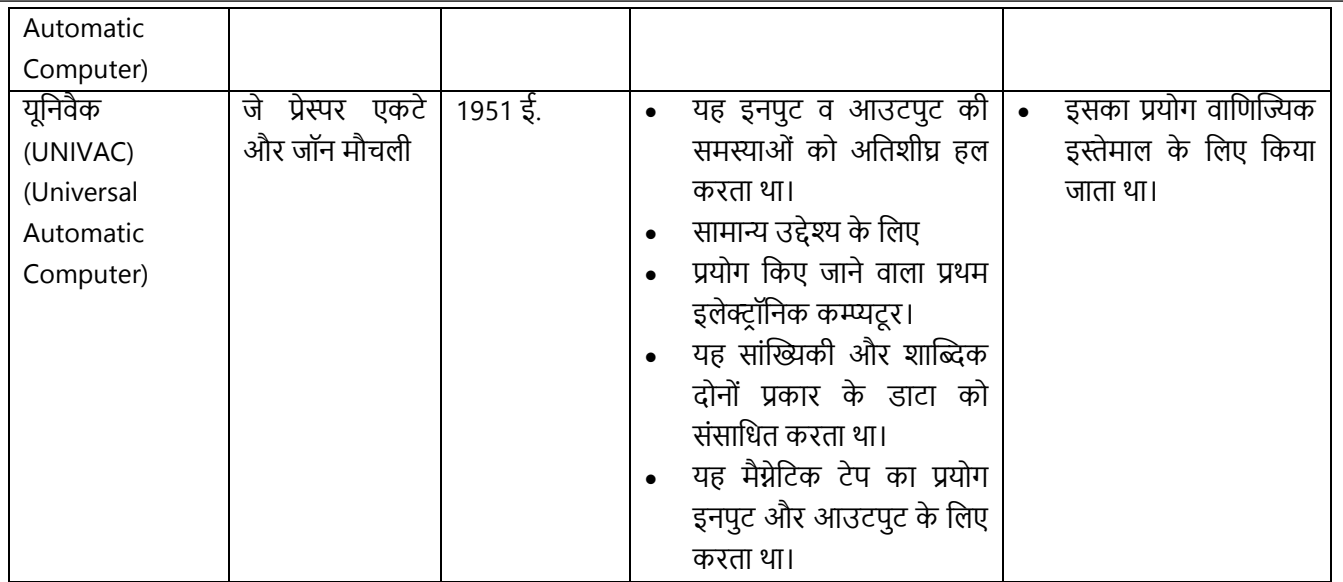

# **कम्प्यूटर का वगीकरण (Classification of Computer)**

कम्प्यूटरों को उनकी रुपरेखा, कामकाज, उद्देश्यों, प्रयोजनों इत्यादि के आधारों पर विभिन्न वर्गों में विभाजित किया जा सकता है, जिनका संक्षिप्त विवरण निम्नवत है –

- **1.** आकार के आधार पर (On the Basis of Size)
- **2.** उद्देश्य के आधार पर (On the Basis of Purpose)
- **3.** अनुप्रयोग के आधार पर (On the Basis of Applications)

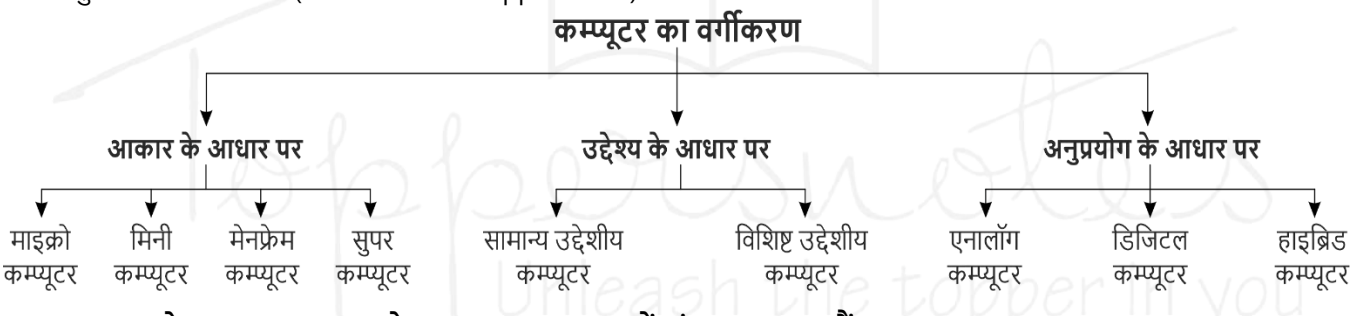

#### **आकार (size) के आधार पर - Size के आधार पर 4 types में बांटा जा सकिा हैं-**

#### **1. Microcomputer**

- आकार में छोटे एवं कम कीमत
- संग्रहण क्षमता (Memory) तथा कार्य करने की Speed अपेक्षाकृत कम
- एक समय में एक ही Person कार्य कर सकता हैं।
- Personal Computer (PC) इन्हीं को कहा जाता है। जैसे Desktop, Laptop, Palmtop, Notebook, Tablet etc.
- इनका प्रयोग घरों विद्यालयों व दफ्तरों में किया जाता हैं।

#### **2. Mini Computer**

- Medium size के सामान्य उद्देश्य वाले computer
- Microcomputer की तुलना में अधिक कार्यशील, शक्तिशाली एवं अधिक महंगे।
- एक से अधिक CPU होते हैं व संग्रहण क्षमता (Memory) एवं कार्य करने की गति अपेक्षाकृत अधिक
- Multiuser computer
- Mini-computer को "midrange computer" के रूप में भी जाना जाता है।
- सबसे पहला मिनी computer PDP-8 था जिसे DEC (Digital Equipment Corporation) ने सन् 1965 में तैयार किया जो एक रेफ्रीजरेटर के आकार का था।
- **इनके प्रयोग वनम्नवलखिि हैं –**
	- 1. कार्मिक ब्यौरा और कर्मचारियों के बारे में सम्पूर्ण जानकारी का संकलन।
	- **2.** कर्मचारियों के वेतन पत्र तैयार करना।
	- **3.** कों पनी के लििीय खातोोंका रख-रखाि।
	- **4.** कों पनी के उत्पादन के िागत-लिश्लेर्ण, उत्पादन-योजना और लबिी-लिश्लेर्ण करना।

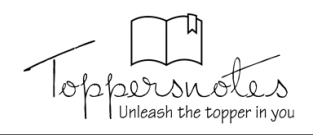

#### **3. Mainframe Computer**

- आकार में बड़े और संग्रहण क्षमता (Memory) एवं कार्य करने की गति बहुत अधिक
- Multi-user Computer
- ये बडी मािा में डाटा को Store और Process कर सकते हैं।
- **उदाहरण** IBM 4300, IBM 4381, VAX 8842, CDC cyber series, CL 39 series etc.
- **इनके उपयोग वनम्नवलखिि कायो में होिा हैं –**
	- (i) राज्य की राजधानी में सम्पूर्ण राज्य के जिले व नगरो की प्रशासनिक जानकारी का संकलन।
	- (ii) रेलवे यातायात नियंत्रण में।
	- (iii) कंपनी की खरीद और बिक्री का ब्यौरा रखने में।
	- (iv) कमथचाररयोों के भुगतान करने में।
	- (v) राज्य व देश भर में करों का विस्तृत ब्यौरा रखने में।

#### **4. सुपर कम्प्यूटर (Super Computer)**

- Super-कम्प्यूटर सभी प्रकार के कम्प्यूटरों में सबसे बडे, सबसे अधिक संग्रह-क्षमता वाले और सबसे तेज व सबसे महंगे कम्प्यूटर है।
- इसमें अनेक CPU समांतर क्रम में कार्य करते हैं।
- विशाल storage capacity और computing speed होती है और इस प्रकार प्रति सेकंड लाखों निर्देश perform कर सकते हैं।
- पहला super computer सन् 1964 में बनाया गया जिसका नाम CDC 6600 था।
- **उदाहरण –** PARAM, CRAY-1, CRAY-2, CRAY XMP-24, NEC-500, CED, आलद।
- **इसका उपयोग वनम्नवलखिि कायो में होिा हैं –**
	- (i) अभियांत्रिकी, वैज्ञानिक और शोध प्रयोगशालाओ में शोध व खोज करने के लिए।
	- (ii) आकाशीय गलतलिलधयोों में असोंख्य घटनाओों के ब्यौरा रखने, अन्तररक्ष यानोोंके यातायात और प्रक्षेपण के लनयोंिण में।
	- (iii) मौसम की दैनिक गतिविधियों के ब्यौरा और विश्लेषण super computer में रखकर मौसम की भविष्यवाणी की जाती हैं।
	- (iv) मल्टीमीलडया और लिल्म लनमाथण कायो में।

#### **परम कम्प्यूटर (PARAM)**

- इसका Development पुणे स्थित C-DAC (Centre for Development of Advanced Computing) द्वारा किया गया। यह पूणथतः भारतीय computer है |
- PARAM के एक से बढ़कर एक अनेक उत्कृष्ट (excellent) स्वरुप PARAM 10000, PARAM Anant और PARAM Padma भी लिकलसत लकये जा चुके हैं।
- इसका उपयोग मुख्यत: विस्तृत क्षेत्र में मौसम की भविष्यवाणी, औषधि, Designing, आण्विक मॉडल बनाने, सुदूर संवेदन, रोगों के इलाज आदि में किया जा रहा हैं।

**अनुप्रयोग के आधार पर** – अनुप्रयोग के आधार पर तीन प्रकार में बाोंटा जा सकता है –

#### **1. एनालॉग कम्प्यूटर (Analogue Computer)**

- अंकों की जगह Physical रूप से उपलब्ध डाटा पर कार्य करते हैं।
- Physical डाटा ताप, दाब, लम्बाई, विद्युत अथवा अन्य द्रवों के प्रवाह आदि भौलतक रालशयोों के रूप में होते हैं।
- Analog कम्प्यूटर Physical quantity में निरंतर परिवर्तन को मापते हैं और output को dial या scale पर reading के रूप में प्रस्तुत करते हैं।
- स्पीडोमीटर, घडियाँ, विदयुत मीटर, थर्मामीटर, वोल्टेज मीटर आदि इसके उदाहरण हैं।

#### **2. Digital Computer**

- यह Raw डाटा को अोंकोों या सोंख्याओों के रूप में स्वीकार करता है और Output के उत्पादन के लिए इसकी Memory में सोंग्रहीत Programs के साथ इसे Process करता है।
- ये उन्हीं डाटा पर कार्य करते हैं जो बाइनरी डिजिट के रूप में होते हैं।
- डिजिटल Computer के संकेत (Signal), असतत (Discontinue) होते हैं।
- Laptop और Desktop जैसे सभी आधुलनक कम्प्यूटर जो हम घर या कार्यालय में उपयोग करते हैं, वे डिजिटल कम्प्यूटर हैं।

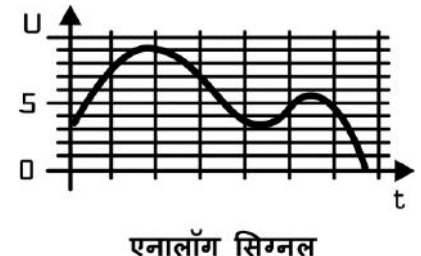

#### **3. Hybrid Computer**

- Hybrid कमयूटर में Analog और Digital कम्प्यूटर दोनोों की लिशेर्ताएाँ होती हैं।
- यह Analog कम्प्यूटर की तरह तेज और Digital कम्प्यूटर की तरह सटीक (Accurate) है।
- यह Continuous (सतत) और Discrete (असतत) दोनों डाटा को Process कर सकता है।
- यह लिशेर्कर उन Applications में उपयोग लकया जाता है जहााँ Analogue और Digital डाटा दोनोों Processed होते हैं।

**उद्देश्य के आधार पर –** Computer प्रणािी की स्थापना दो उद्देश्ोों के लिए हो सकती है–

#### **1. सामान्य उद्देशीय कं यूटर (General Purpose Computer) –**

- user द्वारा किये जाने वाले अनेक सामान्य कार्य जैसे कोई डॉक्यूमेंट टाइप करके save करना, database तैयार करना आदि के लिए।
- इनके microprocessor की क्षमता सीलमत होती हैं।
- इनके इंटरनल circuit में लगे माइक्रोप्रोसेसर की कीमत भी कम होती हैं।

### **2. वववशष्ट उद्देशीय कं यूटर (Special Purpose Computer) –**

- लकसी लिशेर् कायथ के लिए तैयार लकये गए computer
- इनके माइक्रोप्रोसेसर की क्षमता उस कार्य के अनुरूप होती है जिसके लिए इन्हें तैयार किया गया है।
- **वववशष्ट उद्देशीय computer वनम्नवलखिि क्षेत्रो में उपयोगी हैं –**
	- 1. जनगणना
	- 2. मौसम लिज्ञान
	- 3. युद्ध के समय प्रक्षेपास्त्रों का नियंत्रण
	- 4. उपग्रह-प्रक्षेपण व संचालन
	- 5. भौतिक व रसायन विज्ञान में शोध
	- 6. विकित्सा, यातायात-नियंत्रण, समुद्र-विज्ञान व तेल खनन
	- 7. कृषि विज्ञान व अनुसंधान
	- अभियांत्रिकी, अन्तरिक्ष-विज्ञान, इन्टरनेट और मोबाइल सेवा

# **कं यूटर की ववशेषिाएँ(Characteristics of Computer)**

- **गति (Speed) computer किसी भी कार्य को अत्यधिक तीव्र speed से कर सकता है। यह जटिल से जटिल गणनाओं को कुछ ही** seconds में solve कर देता है।
- **स्वचालन (Automation) –** memory में स्टोर लनदेशोों या प्रोग्राम के अनुसार यह प्रलिया करता रहता हैऔर उसी के अनुरूप output प्रदान करता है। अतः computer में स्वचालन का गुण होता है।
- **शुद्धता (Accuracy) –** इससे प्राप्त परिणाम हमेशा accurate होते हैं यदि कोई error आती है तो उसका कारण गलत एंट्री या गलत प्रोग्राम हो सकता है। computer खुद से कभी त्रूटिपूर्ण प्रोसेस नहीं करता है।
- **उच्च संग्रह क्षमिा (High Storage Capacity) –** इसकी सोंग्रह क्षमता बहुत अलधत होती है। इसमें िाखो-करोडोों आोंकडेसोंग्रह करके रखे जा सकते है। इसमें सभी प्रकार के डाटा जैसे- image, program, games, audio, videos आदि को कई वर्षों तक स्टोर करके रखा जा सकता है।
- रमरण शक्ति (Power of Remembering) computer में भी मानव मस्तिष्क की तरह स्मरण शक्ति (memory) होती है, जिसमें िाखोों-करोडोोंआोंकडेstore करके रखे जा सकते है। आिश्कतानुसार इन आोंकडो को कभी भी लिर से देखा जा सकता है।
- **व्यापक उपयोगिता (Versatility) –** computer का प्रयोग अब मानव जीवन के अधिकतर कार्यों में व्यापक रूप से किया जाने लगा है computer का उपयोग शिक्षा, चिकित्सा, औद्योगिक, वैज्ञानिक, खगोलशास्त्र, शोध, खेलकूद, ज्योतिष, साहित्य एवं प्रकाशन आदि सभी क्षेत्रों में किया जाता है।
- **विश्वसनीयता (Reliability) –** computer में या computer से जुडी हुयी सारी processes विश्वसनीयता होती हैं और यह वर्षों तक कार्य करते हुए थकता नहीं है। 10 वर्ष बाद भी यह अपनी memory से डाटा को बिना किसी difficulty के तुरंत हमें दे सकता है।

## **Generation of computer**

- computer का इतिहास पाँच पीढियों में विभाजित किया जा सकता है। computer में प्रयुक्त प्रमुख पुर्जे (parts) के नवीनीकरण के समय को नई पीढ़ी का प्रारंभ माना जा सकता है। यह प्रमुख पूर्जा वह electronic भाग होता है जो computer के hardware का केंद्रीय नियंत्रक (controller) होता है।
- प्रत्येक नई पीढ़ी में, circuit पिछली पीढ़ी के circuit की तुलना में छोटे और अधिक उन्नत हो गए। लघु-करण ने कम्प्यूटरों की गति, memory और शस्तक्त को बढ़ाने में मदद की।
- कम्प्यूटर की पाँच पीढ़ियाँ हैं। जिनका वर्णन नीचे किया गया है।

# **1. प्रथम पीढ़ी (First generation) (1942-1955) के कम्प्यूटर –**

- इस पीढ़ी के कम्प्यूटरों में इंटरनल circuit में मुख्य पार्ट के रूप में vacuum tubes का उपयोग होता था।
- Vacuum tubes आकार में बडेहोने के कारण इस पीढ़ी के computer भी size में बडे होते थे।
- प्राथमिक (primary) इनपुट तथा आउटपुट के लिए पंचकार्डों का उपयोग होता था। पंच कार्डों की गति धीमी थी।

alrsnó

- प्रथम पीढ़ी के कई computers में internal memory के रूप में magnetic drum काम में लिए जाते थे। पोंच कार्ड से प्राप्त डाटा व प्रोग्राम इस चुम्बकीय drum पर चुम्बकीय रूप में संग्रहित किये जाते थे
- इनमें मशीनी भाषा तथा असेम्बली भाषा प्रचलित थी।

#### **Examples -**

EDSAC (Electronic Delay Storage Automatic Calculator) – 1949 में पहिा सोंगृहीत प्रोग्राम computer, Prof. Maurice Wilkes और उनकी टीम द्वारा लिकलसत लकया गया।

ENIAC (Electronic Numerical Integrator and Calculator( – 1946 में Mauchly तथा Eckert द्वारा लिकलसत। EDVAC (Electronic Discrete Variable Automatic Computer) 1950 में Von Neumann द्वारा लिकलसत। UNIVAC (Universal Automatic Computer)

IBM-701

IBM-650

## **2. वििीय पीढ़ी (Second Generation) के कम्प्यूटर** –

- लद्वतीय पीढ़ी के computer transistors पर आधररत थे।
- Transistor का अविष्कार जॉन बार्डीन, विलियन शाक्ले एवं वाल्टर ब्राटेन ने 1947 में बेल लैबोरेटीज में लकया।
- Transistor का कार्य प्रथम पीढ़ी के vacuum tubes की तरह ही था किन्तु इनका आकार तुलनात्मक रूप से बहुत छोटा और अपेक्षाकृत अधिक तीव्र गति से कार्य करने में सक्षम था।
- Transistor सस्ते, compact और कम बिजली की खपत करते थे।
- इस पीढ़ी में, magnetic cores का उपयोग primary मेमोरी के रूप में लकया जाता था और magnetic disk और tape को secondary storage के रूप में उपयोग लकया जाता था ।
- इन कम्प्यूटरोों में Assembly language और programming language जैसे -COBOL और FORTRAN और Batch processing और multiprogramming ऑपरेटिंग सिस्टम का इस्तेमाल किया गया ।

#### **Examples** -

IBM 1620, IBM 1920, IBM 7044, IBM 7094, IBM 1401, CDC 1604, CDC 3600, UNIVAC 1108 etc.

### **3. िृिीय पीढ़ी (Third generation) (1964-1975) के कम्प्यूटर** –

- Third generation computers में transistors के बजाय Integrated circuit (IC) का उपयोग होने लगा ।
- जैक सेंट क्लेयर किल्बी एवं रोबर्ट नायस ने 1958 में पहले IC का आविष्कार किया।
- एक अकेला IC, transistor की बड़ी संख्या को अपने अन्दर समाहित कर सकता है। IC के उपयोग ने कम्प्यूटर की शक्ति को बढ़ाया और लागत को कम किया। कम्प्यूटर भी अधिक विश्वसनीय, कुशल और आकार में छोटे हो गए।
- इस generation के कम्प्यूटर remote processing, Time-sharing, Multi programming को ऑपरेटिंग सिस्टम के रूप में इस्तेमाल करते थे। साथ ही, high-level प्रोग्रामिंग भाषाओं जैसे कि FORTRAN, COBOL, BASIC (Beginners All Purpose Symbolic Instruction Code), PASCAL PL/1, ALGOL-68 का उपयोग इस generation में लकया गया था।
- Computer का आकार छोटा हुआ जिसे मिनी computer नाम दिया गया। सबसे पहला मिनी computer PDP-8 (Digital Equipment Corporation द्वारा तैयार) रेफ्रिजरेटर के आकार का था।
- Word processing जैसे एप्लीके शन सॉफ्टिेयर का लिकास इसी पीढ़ी में हुआ।
- **Examples** IBM-360 series, Honeywell-6000 series, PDP (Personal Data Processor) IBM-370/168, TDC-316

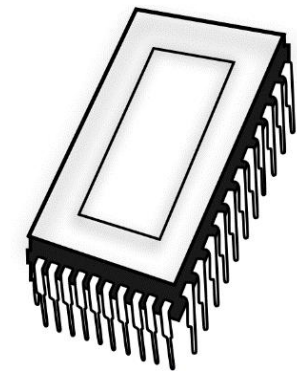

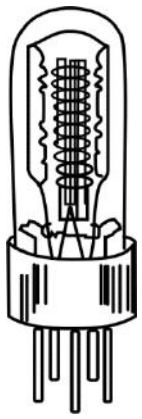

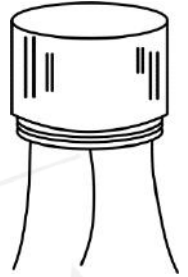

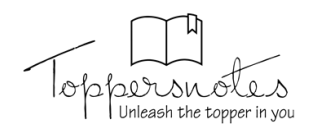

### **4. चिुथथ पीढ़ी (Fourth Generation) (1975-1989) के कम्प्यूटर** –

- इस पीढ़ी के कम्प्यूटरों में Very large scale integrated (VLSI) circuit की अवधारणा प्रकाश में आई अब एक ही silicon चिप जो उंगली के नाखून के आकार के बराबर होती है, पर लाखो परिपथ (circuit) होते थे।
- Computer के सम्पूर्ण CPU का परिपथ (circuit) एक छोटे-से चिप पर मार्शन हाफ ने 1970 में Intel Corporation में तैयार किया । इस चिप का नाम Intel 4004 था और इसे microprocessor कहा जाने लगा ।
- माइक्रोप्रोसेसर में वे सभी circuit समाहित होते हैं जो एक ही चिप पर सभी computers की प्रमुख क्रियाएँ, अंकगणितीय लॉजिक एवं नियंत्रण कार्य करते हैं ।
- इन chip ने इस पीढ़ी के कम्प्यूटरों को अधिक कॉम्पैक्ट, शक्तिशाली, तेज और सस्ता बना दिया। इस पीढ़ी में पर्सनल computer (PC) क्रांति का सूत्रपात हुआ ।
- Core memory के स्थान पर अब semiconductor internal memory का प्रयोग होने लगा जो की तेज गति वाली, compact और सस्ती थी।
- इस पीढ़ी के कम्प्यूटर Real time, time sharing और distributed ऑपरेटिंग सिस्टम का इस्तेमाल करते थे। इस पीढ़ी में C, C ++, DBASE जैसी प्रोग्रालमोंग भार्ाओों का भी उपयोग लकया गया था।
- **Examples** DEC 10, STAR 1000, PDP 11, CRAY-1 (Supercomputer), CRAY-X MP(Supercomputer)
- **5. पंचम पीढ़ी (Fifth Generation) -** (1989- ितथमान तक(
	- इस जनरेशन के कम्प्यूटरों में VLSI तकनीक को ULSI (Ultra Large Scale Integration) में बदल दिया गया जिसने Ten million इलेक्ट्रॉनिक उपकरणों के साथ microprocessor chips के उत्पादन को संभव बनाया।
	- अब आवश्यकता अनुसार computer के आकार और सरंचना को तैयार किया जाता है जैसे डेस्क टॉप, लैप टॉप, पाम टॉप आदि।
	- व्यापक स्तर पर पाँचवी जनरेशन के अनेक सिस्टम्स में हॉट प्लग (Hot Plug) विशेषता होती हैं जो ख़राब पुर्जों को बिना शटडाउन लकये नए के साथ बदिने की योग्यता प्रदान करती है।
	- इस पीढ़ी के कम्प्यूटर parallel हार्डवेयर और AI (आर्टिफिशियल इंटेलिजेंससॉफ्टवेयर का ( इस्तेमाल करते थे। इस पीढ़ी में उपयोग की जाने वाली प्रोग्रामिंग भाषाएँ C, C ++, Java, .Net आदि थी।
	- **Examples** Desktop, Laptop, Notebook, Ultra Book, Chrome book

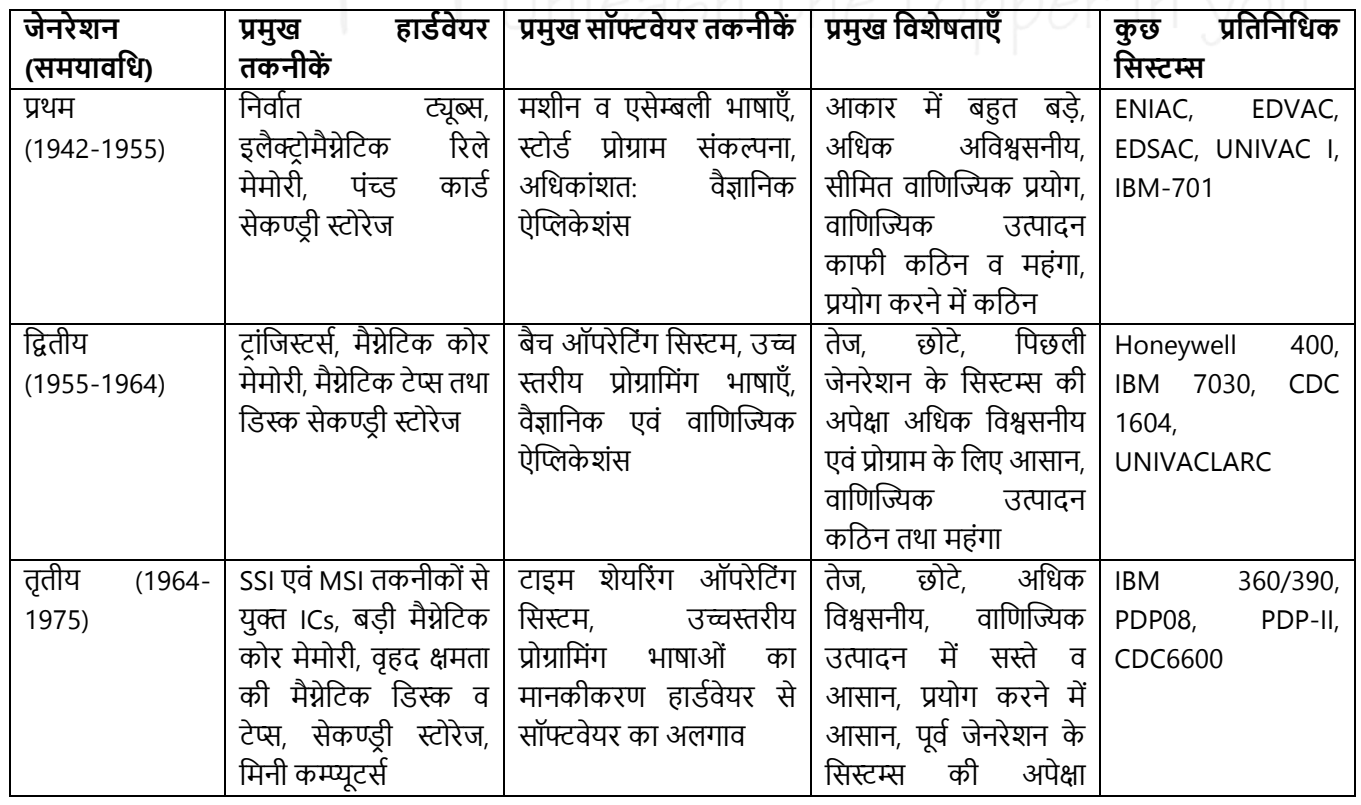

# **Quick revision हेिु सभी जनरेशन का सारांश**

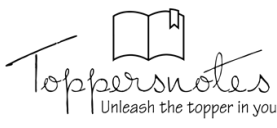

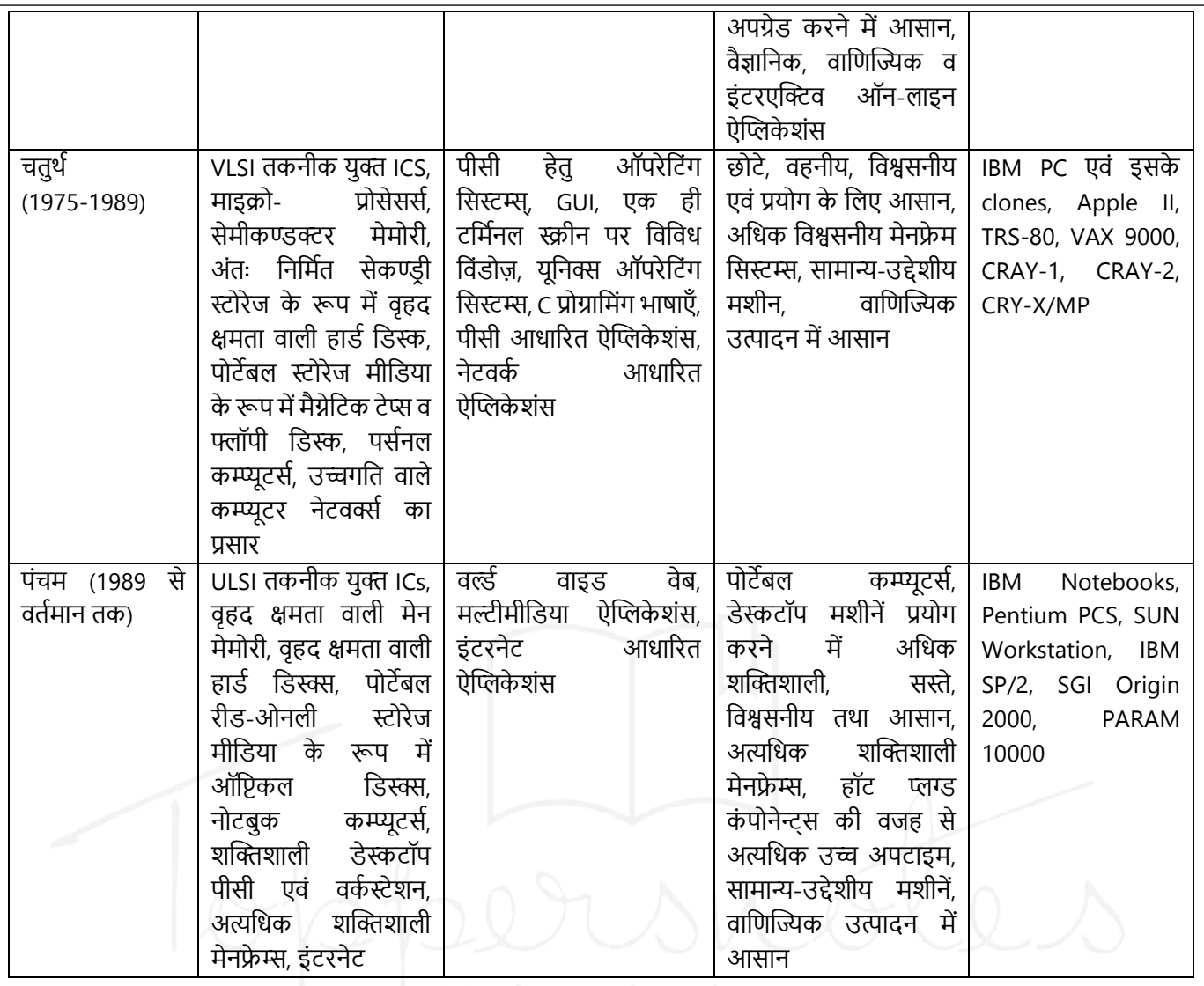

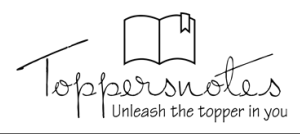

# **Input / Output Devices of Computer**

# **इनपुट युखियाँ(Input-Devices)**

- वे युक्तियाँ, जिनका प्रयोग उपयोगकर्ता के द्वारा कम्प्यूटर को डाटा और निर्देश प्रदान करने के लिए किया जाता है, इनपुट युक्तियाँ कहिाती हैं।
- इनपुट युक्तियाँ उपयोगकर्ता से इनपुट लेने के बाद इसे मशीनी भाषा (Machine Language) में परिवर्तित करती है। और इस परिवर्तित मशीनी भार्ा को सीपीयू के पास भेज देती हैं।
- इनपुट युक्तियाँ मुख्यतः दो उद्देश्य की पूर्ति करती हैं
	- o आाँकडो ि लनदेशोों को कों यूटर तक िे जाना।
		- आँकडो व निर्देशों को मशीनी भाषा में परिवर्तित करना।

# **1. की-बोर्थ (Key-board)**

- यह सर्वाधिक प्रयुक्त होने वाला एवं महत्वपूर्ण इनपुट उपकरण है। की-बोर्ड का प्रयोग कमप्यूटर को अक्षर और अंकीय रूप में डाटा और सूचना देने के लिए करते हैं।
- की-बोर्ड एक सामान्य टाइपराइटर की तरह दिखता है, किन्तु इसमें टाइपराइटर की अपेक्षा कुछ ज्यादा कुंजियाँ (Keys) होती हैं। जब कोई कुंजी की-बोर्ड पर दबाई जाती है तो की-बोर्ड, की-बोर्ड कंटोलर और की-बोर्ड बफर से सम्पर्क करता है।
- की-बोर्ड (Key-board) कंटोलर, दबाई गई कंजी के कोड को की-बोर्ड बफर में स्टोर करता है और बफर में स्टोर कोड सी.पी.यू. के पास भेजा जाता है। सी.पी.यू. इस कोड को प्रोसेस करने के बाद इसे आउटपुट डिवाइस पर प्रदर्शित करता है।

 $F9$ F10 F11  $F12$ 

कुछ विभिन्न प्रकार के की-बोर्ड जैसे कि QWERTY, DVORAK और AZERTY मुख्य रूप से प्रयोग किए जाते हैं।

FB.

 $F7$ 

F6

F5.

NUM<br>LOCK CAPS SCROLL<br>LOCK LOCK

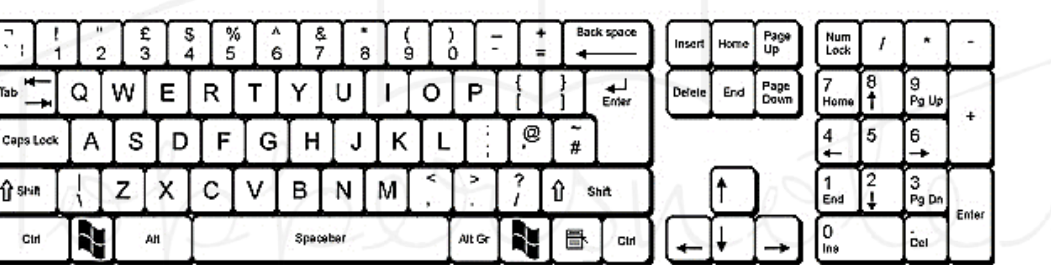

**टाइपमैवटक (Typematic) –** की-बोडथ में 0.5 सेकों ड से अलधक समय तक एक ही key को दबाये रखा जाए तो key-board बार-बार एक ही character के संकेत (signal) computer में इनपुट करता जाएगा । इससे screen पर वही character अनेक बार display हो जाएगा। यह प्रक्रिया typematic कहलाती है। इसकी दर 10 बार प्रति सेकंड (10 times/second) होती है।

## **की-बोर्थ में कुं वजयों के प्रकार (Types of Keys on Keyboard)**

की-बोर्ड में निम्न प्रकार की कुंजियाँ होती हैं।

## **(i) अक्षरांकीय कुं वजयाँ (Alphanumeric Keys)-**

• यह key बोर्ड का केंद्रीय भाग होता है जिसमें वर्णमाला या एल्फाबेट के अक्षर (A, B, .......Z, a, b, c, ......z) और अंकीय (numeric) character (0, 1, 2,......9( होते है।

## **(ii) फं क्शन कु वजयाँ (Function Keys)-**

इन्हें प्रोग्रामेबल कुंजियाँ भी कहते हैं। इनके द्वारा कम्प्यूटर से कुछ विशिष्ट कार्य करवाने के लिए निर्देश दिया जाता है। ये कुंजियाँ अक्षरांकीय कुंजियों के ऊपर F1, F2.....F12 से प्रदर्शित की जाती हैं।

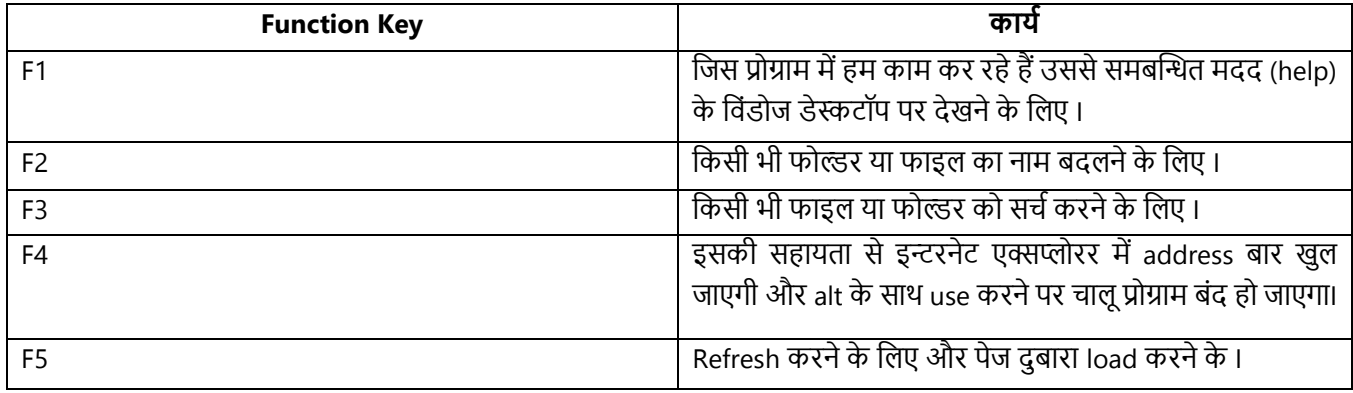

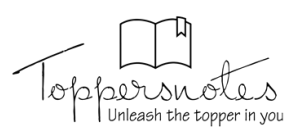

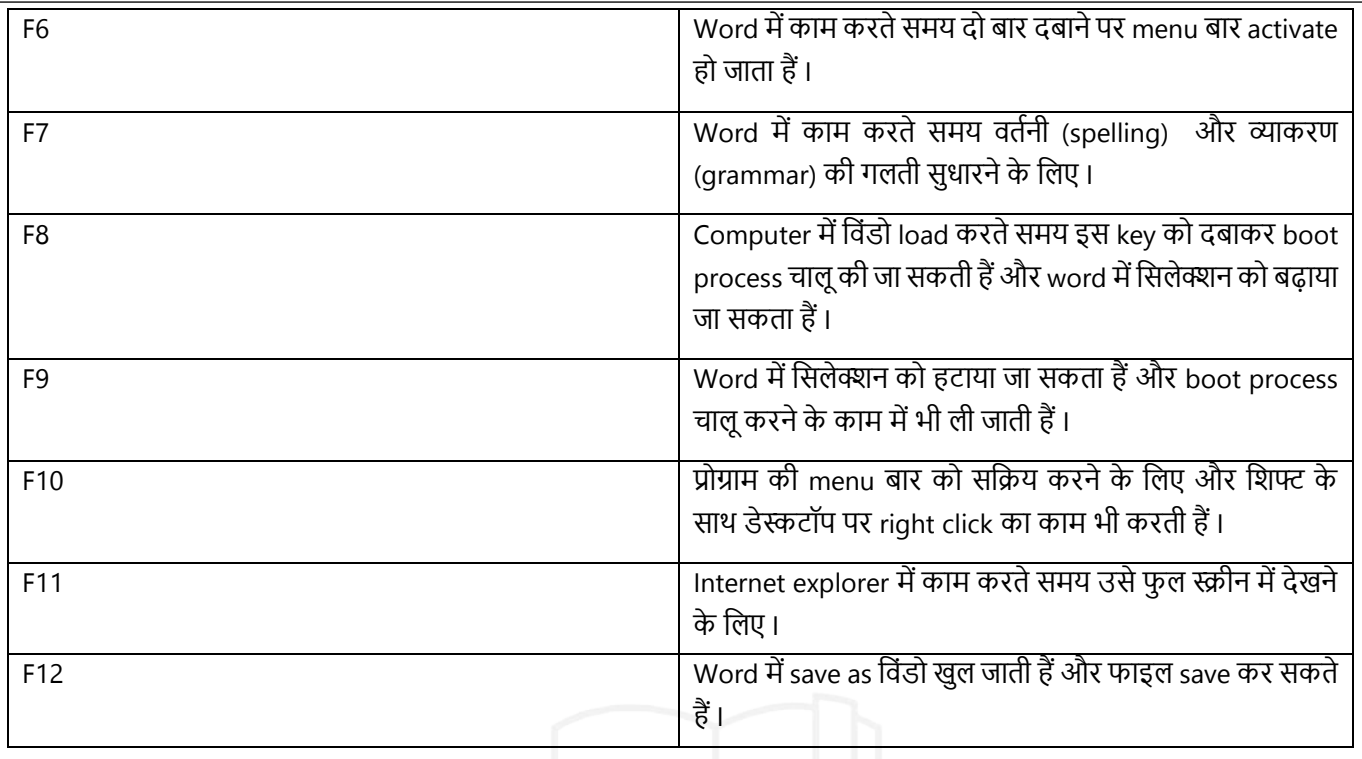

**(iii) विशेषाक्षर कुंजियाँ (character Keys)** - ये keys विशेष अक्षरों या चिन्हों को टाइप करने के काम आती हैं I जैसे - ~, !, @, #, \$, %, ^, &, \*, (), -, \_, +, =, [], {}, \,|, आदि ।

#### **(iv) कसथर कं टर ोल कुं वजयाँ )Cursor Control Keys)-**

- इसके अन्तर्गत चार तीर के निशान वाली कुंजियाँ आती हैं जो चार दिशाओं (दाएँ, बाएँ, ऊपर, नीचे) को दर्शाती हैं।
- ये कुंजियाँ अक्षरांकीय कुंजियों और अंकीय कुंजियों के मध्य उल्टे T आकार में व्यवस्थित होती हैं, इनका प्रयोग कर्सर को ऊपर, नीचे, दाएँ या बाएँ ले जाने के लिए करते हैं। इन चारों कुंजियों के अतिरिक्त चार कुंजियाँ और होती हैं, जिनका प्रयोग कर्सर को कंटोल करने के लिए करते हैं।
- **ये कुं वजयाँ वनम्न हैं-**
	- **(a) होम )Home)-**

इसका प्रयोग लाइन के प्रारम्भ में या डॉक्यूमेंट के प्रारम्भ में कर्सर को वापस भेजने के लिए करते हैं।

**(b) एण्ड )End)-**

इसका प्रयोग कर्सर को लाइन के अन्त में भेजने के लिए करते हैं।

**(c) पेज अप )Page Up)-**

जब इस कुंजी को दबाया जाता है तो पेज का व्यू )View) एक पेज ऊपर हो जाता है और कर्सर पिछले पेज पर चला जाता है।

**(d) पेज र्ाउन )Page Down)-**

जब ये कुंजी दबाई जाती है तो पेज का व्यू एक पेज नीचे हो जाता है और कर्सर अगले पेज पर चला जाता है।

# **की-बोर्थ की अन्य कुं वजयाँ (Other keys of the key-board)**

## **कुछ अन्य कुं वजयाँ वनम्नवलखिि हैं**-

- **1. कं टर ोल कुं जी (Control Key-Ctrl)-**
	- ये कुंजियाँ, अन्य कुंजियों के साथ मिलकर किसी विशेष कार्य को करने के लिए प्रयोग की जाती है। जैसे -Ctrl + S डॉक्यूमेंट को सुरलक्षत करने के लिए प्रयोग होती है।
- **2. एं टर कुं जी (Enter Key)-**
	- इसे की-बोर्ड की मुख्य कुंजी भी कहते हैं। इसका प्रयोग उपयोगकर्ता द्वारा टाइप किए गए निर्देश को कम्प्यूटर को भेजने के लिए किया जाता है। एंटर कुंजी टाइप करने के बाद निर्देश कम्प्यूटर के पास जाता है और निर्देश के अनुसार कम्प्यूटर आगे का कार्य करता है।

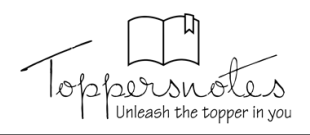

### **3. वशफ्ट कुं जी (Shift Key)-**

- की-बोर्ड में कुछ कुंजी ऐसी होती हैं, जिनमें ऊपर-नीचे दो संकेत छपे होते हैं। उनमें से ऊपर के संकेत को टाइप करने के लिए उसे शिफ्ट कुंजी के साथ दबाते हैं।
- शिफ्ट key को दबाये रखकर किसी अक्षर को टाइप किया जाए तो वह बड़े अक्षरों (capital letters ) में आता है किन्तु caps लॉक key on होने पर इसका प्रभाव उल्टा हो जाता है ।
- इसे कॉम्बीनेशनकी भी कहा- जाता है।

## **4. एस्के प कुं जी (Escape Key)-**

इसका प्रयोग किसी भी कार्य को समाप्त करने या बीच में रोकने के लिए करते हैं। यदि Ctrl key दबाए हुए, एस्केप कुंजी दबाते हैं तो यह स्टार्ट मेन्यू )Start Menu) को खोलता है।

## **5. बैक स्पेस कुं जी (Back Space Key)**-

 इसका प्रयोग टाइप लकए गए डाटा या सूचना को समाप्त करने के लिए करते हैं। यह डाटा को दाएाँ से बाएाँ लदशा की ओर समाप्त करता है।

### **6. वर्लीट कुं जी (Delete Key)-**

इस कुंजी का प्रयोग कम्प्यूटर की मेमोरी से सूचना और स्क्रीन से अक्षर को समाप्त करने के लिए करते हैं। किन्तु यदि इसे शिफ्ट की के साथ दबाते (Shift+Del) हैं तो चुनी हुई फाइल कम्प्यूटर की मेमोरी से स्थायी रूप से समाप्त हो जाती है।

### **7. इन्सर्ट कुंजी (Insert Key)**

यह key दो अक्षरों के मध्य अन्य कोई अक्षर डालने के काम आती है।

## **8. कै प्स लॉक कुं जी (Caps Lock Key)-**

इसका प्रयोग वर्णमाला (Alphabet) को बड़े अक्षरों (Capital letters) में टाइप करने के लिए करते हैं। जब ये key सक्रिय (Enable) होती है तो बड़े अक्षर में टाइप होता है। यदि यह कुंजी निष्क्रिय (Disable) होती है तो छोटे अक्षर (Small Letter) में टाइप होता है।

### **9. स्पेसबार कुं जी (Spacebar Key)**-

इसका प्रयोग दो शब्दों या अक्षरों के बीच स्पेस बनाने या बढ़ाने के लिए किया जाता है। यह कीबोर्ड- की सबसे लम्बी कुंजी होती है।

## **10. नम लॉक की (Num Lock Key)-**

इसका उपयोग सांख्यिक की) पैड-Numeric Key-pad) को सक्रिय या निष्क्रिय करने के लिए किया जाता है। यदि ये कुंजी सक्रिय होती है तो अंक टाइप होता है और यदि ये कुंजी निष्क्रिय होती है तो अंक टाइप नहीं होता है।

### **11. ववंर्ो कुं जी (Window Key)-**

• इसका प्रयोग स्टार्ट मेन्यू को खोलने के लिए करते हैं।

## **12. टैब कुं जी (Tab Key)-**

इसका प्रयोग कर्सर को एक बार में पाँच स्थान आगे ले जाने के लिए किया जाता है। कर्सर को पुनः पाँच स्थान वापस लाने के लिए टैब कुंजी को शिफ्ट कुंजी के साथ दबाया जाता है। इसका प्रयोग पैराग्राफ इंडेट करने के लिए भी किया जाता है।

### **13. वप्रंट स्क्रीन कुं जी (print screen key)**

इसके द्वारा computer screen पर जो भी प्रोग्राम या टेक्स्ट दिखाई देता है उसको कॉपी करके किसी भी प्रोग्राम जैसे - पेंट, वर्ड आदि में पेस्ट करके उसका प्रिंट निकाल सकते है ।

## **14.स्क्रॉल लॉक कुं जी (scroll lock key)**

इसका उपयोग स्क्रॉलिंग (screen को ऊपर, नीचे, बाएँ, दाएँ सरकाने) प्रारंभ करने एवं बंद) करने के लिए किया जाता है ।

**नोट - कै प्स लॉक, नम लॉक और स्क्रॉल लॉक जैसे फीचर को ON और OFF करने वाली keys को टॉगल कुं जी (toggle keys) कहा जािा हैI**

# **संख्यात्मक की - पैर् (numeric keypad) -**

- key बोर्ड के दाएँ भाग में कैलकलेटर जैसा 17 कंजियो का एक समूह होता है I इसमें 0 से 9 तक सभी अंक तथा +, -, \*, /,,, Home, PgUp, PgDn, End, Ins, Del और Enter होते है ।
- इस key pad का use करने के लिए 'NUM LOCK' key को on करना पडता हैं

**Wireless keyboard - इस तरह के की -बोर्ड को computer से कनेक्ट करने के लिए तार की आवश्यकता नहीं होती है। यह एक** रिसीवर के द्वारा कनेक्ट किया जाता है जो की CPU से जुड़ा होता है ।

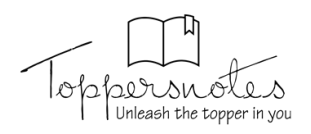

## **2. माउस (Mouse)-**

- .<br>माउस एक प्रकार की पॉइंटिंग युक्ति है। इसका प्रयोग कर्सर (टेक्स्ट में आपकी पोजिशन दर्शाने वाला ब्लिंकिंग पॉइंट) या पॉइंटर को एक स्थान से दूसरे स्थान पर ले जाने के लिए करते हैं।
- इसके अतिरिक्त माउस का प्रयोग कम्प्यूटर में ग्राफ़िक्स) Graphics) की सहायता से कम्प्यूटर को निर्देश देने के लिए करते हैं।
- इसका आविष्कार वर्ष 1963 में स्टैंडफोर्ड रिसर्च सेंटर में डगलस सी एंबलबर्ट ने किया था।-
- इसमें सामान्यतः दो या तीन बटन होते हैं। एक बटन को बायाँ बटन (Left Button) और एक बटन को दायाँ बटन (Right Button) कहते हैं। दोनों बटनों के बीच में एक स्क्रॉल व्हील (Wheel) होता है, जिसका प्रयोग किसी फाइल में ऊपर या नीचे के पेज पर कर्सर को ले जाने के लिए करते हैं।
- **माउस के चार प्रमुि कायथ हैं –**
	- **(a) वसंगल खिक या लेफ्ट खिक (Single Click or Left Click)** यह स्क्रीन पर लकसी एक Object को चुनता है I
	- **(b) र्बल खिक (Double Click**) इसका प्रयोग एक डॉक्यूमेंट या प्रोग्राम को खोिने के लिए करते हैं।
	- **(c) दायाँ खिक (Right Click)** यह स्क्रीन पर आदेशोों की एक सूची लदखाता है। दायााँ स्तक्लक का प्रयोग लकसी चुने हुए Object के गुण को एक्सेस (Access) करने के लिए करते हैं।
	- **(d) ड़ैग और ड़ॉप (Drag and Drop)** इसका प्रयोग किसी Object को स्क्रीन पर एक स्थान से दूसरे स्थान पर ले जाने के लिए करते हैं।

**ऑप्टिकल माउस (Optical Mouse)** - इसमें प्रकाश की एक किरण (ray) नीचे की सतह से उत्सर्जित होती है जिसके परावर्तन के आधार पर ऑब्जेक्ट की दूरी, दिशा तथा गति तय होती है।

**वायरलेस माउस (wireless mouse)** - यह frequency के आधार पर कार्य करता है। इसमें दो प्रमुख घटक (component) टांसमीटर एवं रिसीवर होते है I यह इलेक्ट्रोमैग्नेटिक signal के रूप में माउस की गति तथा click करने की सूचना computer को provide करवाता है I

# **3. जॉयखस्टक (Joystick)-**

- जॉयस्टिक एक प्रकार की पॉइंटिंग युक्ति होती है जो सभी दिशाओं में मूव करती है और कर्सर के मूवमेंट को कंट्रोल करती है।
- जॉयस्टिक का प्रयोग फ्लाइट सिम्युलेटर )Flight simulator), कम्प्यूटर गेमिंग, CAD/CAM सिस्टम जॉयस्टिक में किया जाता है। इसमें एक हैंडल) Handle) लगा होता है, जिसकी सहायता से कर्सर के मूवमेंट को कंटोल करते हैं।
- जॉयस्टिक और माउस दोनों एक ही तरह से कार्य करते हैं किन्तु दोनों में यह अन्तर है कि कर्सर का मुवमेंट माउस के मुवमेंट पर निर्भर करता है, जबकि जॉयस्टिक में, पॉइंटर लगातार अपने पिछले पॉइंटिंग दिशा की ओर मूव करता रहता है और उसे जॉयस्टिक की सहायता से कंट्रोल किया जाता है।

# **4. टरैकबॉल (Trackball)-**

- ट्रैकबॉल एक प्रकार की पॉइंटिंग युक्ति है जिसे माउस की तरह प्रयोग किया जाता है। इसमें एक बॉल ऊपरी सतह पर होती है। इसका प्रयोग कर्सर के मूवमेंट )Movement) को कंट्रोल करने के लिए किया जाता है।
- ये प्राय ऐसे उपकरणों के साथ प्रयोग होती हैं जिसमें एम्बेडेड computer होते हैं I उदहारण के लिए अल्टासाउंड मशीन में एक ही ट्रैकबॉल होती है जिससे सोनोग्राफी करने वाला डॉक्टर कर्सर को चला कर screen पर उत्पन्न image पर point of reference चिन्हित करता है।
- **इसका प्रयोग वनम्नवलखिि कायों में वकया जािा है-**
	- **(a)** CAD वर्कस्टेशनों (Computer Aided Design Workstations) ।
	- **(b)** CAM िकथ स्टेशनोों (Computer Aided Manufacturing Workstations) ।
	- (c) कम्प्यूटरीकृत वर्कस्टेशनों (Computerized Workstations) जैसे कि एयरट्रैफिक कंट्रोल रूम- (Air traffic Control Room), रडार कंटोल (Radar Controls) में ।
	- **(d)** जहाज पर सोनार तन्त्र (Sonar System) में।

## **5. प्रकाशीय कलम (Light Pen)-**

- प्रकाशीय कलम एक हाथ से चलाने वाली इलेक्ट्रोऑप्टिकल पॉइंटिंग युक्ति है, जिसका प्रयोग ड्रॉइंग्स )Drawings) बनाने के लिए, ग्राफ़िक्स बनाने के लिए और मेन्यू चुनाव के लिए करते हैं।
- पेन में छोटे ट्यूब )Small Tube) के अन्दर एक फोटोसेल )Photocell) लाइट पेन होता है।
- यह पेन स्क्रीन के पास जाकर प्रकाश को सेन्स )Sense) करता है तथा उसके बाद पल्स उत्पन्न करता है। इसका प्रयोग मुख्य रूप से पर्सनल डिजिटल असिस्टेंट )Personal Digital Assistant-PDA) में करते हैं। इसका प्रयोग स्क्रीन पर किसी विशिष्ट स्थिति )Location) को पहचानने )Identify) के लिए करते हैं। यदि यह स्क्रीन के किसी रिक्त स्थान पर रखा जाता है तो यह किसी भी प्रकार की सूचना नहीों देता है।

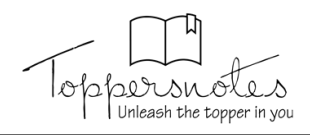

# **6. टच स्क्रीन (Touch Screen)-**

- <u>.</u><br>टच स्क्रीन एक प्रकार की इनपुट युक्ति है जो उपयोगकर्ता से तब इनपुट लेता है जब उपयोगकर्ता अपनी उंगुलियों को कम्प्यूटर स्क्रीन पर रखता है।
- टच screen प्राय इंफॉर्मेशन कीओस्क (kiosk) में प्रयोग होता है । इंफॉर्मेशन कीओस्क निम्न जगहों पर लगे हो सकते हैं -
- **(1)** Airport या railway station पर शहर के होटल, रेस्टोरेंट या पर्यटन स्थल बताने के लिए I
- **(2)** एक बडे बैंक, पोस्ट ऑलिस या insurance ऑलिस में लिशेर् कायों के लिए I
	- टच स्क्रीन का प्रयोग सामान्यतः लनम्न अनुप्रयोगोों (Applications) मेंभी लकया जाता है।
		- **(i)** ए.टी.एम (A.T.M) में।
		- **(ii)** एयरिाइन आरक्षण (Airline Reservation) में।
		- **(iii)** बैंक (Bank) में।
		- **(iv)** सुपर मार्केट (Super Market) में।
		- **(v)** मोबाइि (Mobile) में।

# **7. वर्वजटाइजसथ या ग्राविक टैबलेट्स (Digitizers or Graphic Tablets)-**

- **Digitizer <b>या ग्राफ़िक टैबलेट** एक डॉइंग सतह होती है इसके ऊपर एक पेन या माउस होता है।
- ग्राफ़िक टैबलेट के पास एक विशेष कमांड होती है जो डॉइंग, फोटो आदि को डिजिटल सिगनल्स में परिवर्तित करती है।
- इसका प्रयोग हाथों द्वारा प्रिंटेड characters को सीधे computer में भेजने के लिए किया जाता है।
- इसके ऊपर एक स्कैनिंग हेड लगा होता हैं जिसे पक(puck) कहते हैं I इस स्कैनिंग हेड का प्रयोग वांछित स्थिति प्राप्त करने के लिए किया जाता है तथा स्तिथि प्राप्त होने पर बटन दबा दिया जाता है।

# **8. बार कोर् रीर्र (Bar Code Reader)**

- गाढ़ी और हल्की स्याही की छोटी लाइनों (जिन्हें बार कहते हैं ) में कोड किये गए डाटा को बार कोडस के नाम से जाना जाता हैं ।
- बार कोडस ऊर्ध्वाधर (vertical) रेखाओं द्वारा वर्ण संख्यात्मक डाटा को प्रकट करते हैं जिसमें उनकी चौडाई तथा उनके बीच की खाली जगह में भिन्नता होती है।
- बार कोड रीडर से प्रकाश की किरण निकलती है, फिर उस किरण को बार कोड इमेज पर रखता है। बार कोड रीडर में एक लाइट सेन्सिटिव डिटेक्टर होता है जो बार कोड इमेज को दोनों तरफ से पहचानता है। एक बार ये कोड पहचानने के बाद इसे अल्फा न्यूमेरिक वैल्यू में परिवर्तित करता है।
- सबसे ज्यादा विख्यात बार कोडिंग प्रणाली यूनिवर्सल प्रोडक्ट कोड (UPC) है। UPC बार कोड के पैटर्न 10 डिजिट में डिकोड होते हैं। पहले 5 डिजिट प्रोडक्ट के मैन्युफैक्चरर या सप्लायर की पहचान होते हैं और अगले 5 डिजिट उस मैन्युफैक्चरर के विशिष्ट उत्पाद की I
- बार कोड रीडर का ज्यादा प्रयोग सुपर मार्केट में किया जाता है, जहाँ पर बार कोड रीडर के द्वारा आसानी से किसी उत्पाद का मूल्य रीड लकया जाता है।

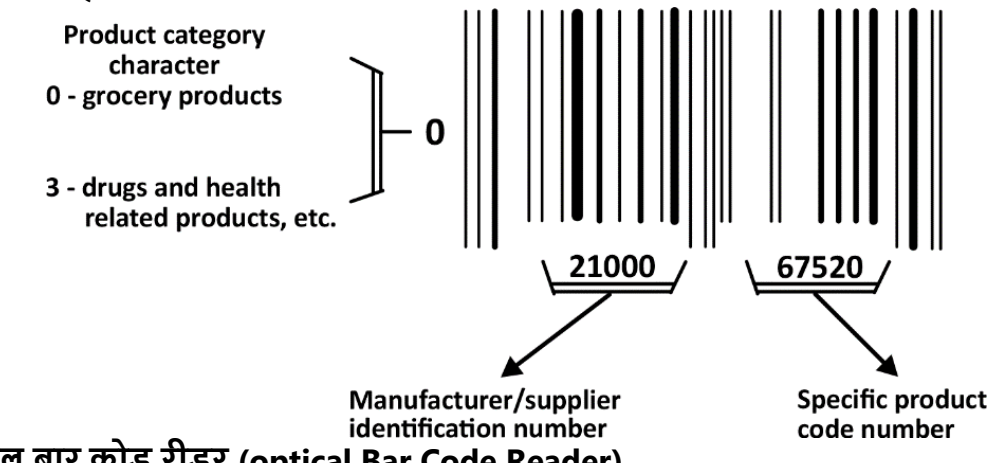

# **9. ऑविकल बार कोर् रीर्र (optical Bar Code Reader)**

- OBR का मुख्य कार्य vertical bar जो की अलग) अलग डाटा के लिए निश्चित होते हैं, स्कैन करने का होता है I
- OBR द्वारा tags को पढ़ा जाता है जो कि शॉपिंग सेंटर में विभिन्न उत्पादों में, दवाइयों के पैकेट पर तथा लाइब्रेरी की पस्तकों के आवरण आलद पर छपे रहते हैं I

# **10. ऑप्टिकल मार्क रीडर (Optical Mark Reader-OMR)**

.<br>ऑप्टिकल मार्क रीडर एक प्रकार की इनपुट डिवाइस है, जिसका प्रयोग किसी कागज पर बनाए गए चिन्हों को पहचानने के लिए किया जाता है।

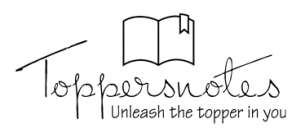

- यह कागज पर प्रकाश की किरण छोड़ता है और प्रकाश की किरण जिस चिन्ह पर पड़ती है उस चिन्ह को OMR रीड (read) करके कम्प्यूटर को इनपुट दे देता है।
- OMR की सहायता से किसी वस्तुनिष्ठ प्रकार (Objective Type) की प्रयोगात्मक परीक्षा की उत्तर पुस्तिका की जाँच की जाती है।
- OMR की प्रक्रिया गति (rate of processing) धीमी होती हैं , इसकी डाटा ट्रान्सफर rate 200 से 250 पेज प्रति मिनट होती हैं ।

# **11.ऑविकल कै रेक्टर ररकविशन (Optical Character Recognition-OCR)**

- <u>यह ओ एम आर (OMR) का ही कुछ सुधरा हुआ रूप होता है। यह केवल साधारण चिन्हों को ही नहीं, बल्कि छापे गए या हाथ से साफ-</u> साफ लिखे गए अक्षरों को भी पढ़ लेता है।
- यह प्रकाश स्त्रोत की सहायता से कैरेक्टर की शेप को पहचान लेता है। इस तकनीक को ऑप्टिकल कैरेक्टर रिकग्निशन (Optical Character Recognition) कहा जाता है।
- इसका उपयोग पुराने दस्तावेजों को पढ़ने में किया जाता है। इसका प्रयोग कई अनुप्रयोगों, जैसे कि टेलीफोन, इलेक्टीसिटी बिल, बीमा प्रीलमयम आलद को पढ़ने में लकया जाता है।
- OCR के फॉण्ट कम्प्यूटर में संग्रहित रहते हैं जिन्हें OCR स्टैण्डर्ड कहते हैं । ऐसे दो स्टैण्डर्ड फॉण्ट हैं OCR-A (अमेरिकी स्टैण्डर्ड) और OCR-B (यूरोपीय स्टैण्डर्ड)
- OCR की अक्षरों को पढ़ने की गति 1500 से 3000 कैरेक्टर प्रति सेकंड होती हैं।
- जिन कार्यालयों में बिल या पर्ची फाडकर दी जाती हैं , वहाँ OCR तकनीक अधिक उपयोगी होती हैं ।

# **12.मैिेवटक इंक कै रेक्टर रीर्र (Magnetic Ink Character Reader-MICR)**

- .<br>MICR सूचनाओं का मैटिक्स के रूप में उनके आकार का परीक्षण करता है, उसके बाद उसे रीड करता है और रीड करने के बाद सूचनाओों को कम्प्यूटर में भेजता है।
- सूचनाओं में कैरेक्टर एक विशेष इंक से छपे होते है, जिसमें आयरन कण (Iron Particles) होते हैं और उन कणोों को मैग्नेटाइज (Magnetize) लकया जा सकता है। इस प्रकार की स्याही को चुम्बकीय स्याही कहते हैं।
- इसका प्रयोग बैंकों में चेक में नीचे छुपे मैग्नेटिक एनकोडिंग संख्याओं को पहचानने और प्रोसेस करने के लिए किया जाता है।
- MICR डिवाइस द्वारा सबसे अधिक प्रयोग होने वाले कैरेक्टर सेट E13B फॉण्ट कहलाता हैं और यह 0 से 9 तक के अंक और चार विशेष कैरेक्टर्स का प्रयोग करता हैं।

# **13. स्मार्ट कार्ड रीडर (Smart Card Reader)**

- S/B A/C DATE या धारक को OR BEARER रुपये RUPEES रु. Rs खता से.<br>A/c No. छो. ह.|<br>|MTI ि दि कॉसमॉस को-ऑप बैंक लि.पुणे (मस्टिस्टेट चेडयूल्ड बैंक) THE COSMOS CO-OP. BANK LTD., PUNE (Mult कसवा- रविवार, पुणे - 411 002<br>KASBA RAVIWAR, PUNE - 411 002 '931233 464045' 411164014:  $01$ **Pre-printed MICR character**
- .<br>स्मार्ट कार्ड रीडर एक डिवाइस है, जिसका प्रयोग किसी स्मार्ट कार्ड के माइक्रोप्रोसेसर को एक्सेस )Access) करने के लिए किया जाता है। स्मार्ट कार्ड दो प्रकार के होते हैं-
	- **(i) मेमोरी कार्थ**

# **(ii) माइक्रोप्रोसेसर कार्थ**

- मेमोरी कार्ड में नॉन वोलेटाइल मेमोरी स्टोरेज कम्पोनेंट होता है जो डाटा को स्टोर करता है।-
- माइक्रोप्रोसेसर कार्ड में वोलेटाइल मेमोरी और माइक्रोप्रोसेसर कम्पोनेंटस दोनों होते हैं।
- स्मार्ट कार्ड का प्रयोग बडी कम्पनियों और संगठनों में सुरक्षा के उद्देश्य से किया जाता है।

# **14.बायोमैवटर क सेन्सर (Bio-metric Sensor)**

- बायोमेटिक सेन्सर एक प्रकार की डिवाइस है, जिसका प्रयोग किसी व्यक्ति की अंगुलियों के निशान को पहचानने के लिए करते हैं।
- इसका प्रयोग किसी संगठन में कर्मचारियों या संस्थान में विद्यार्थियों की उपस्थिति दर्ज करने के लिए किया जाता है।
- बायोमैटिक बहुत शुद्यतापूर्वक एवं दक्षतापूर्वक कार्य करता है, इसलिए इसका प्रयोग सुरक्षा के उद्देश्य से ज्यादा होता है।

# **15.स्कै नर (Scanner)**

- स्कैनर का प्रयोग पेपर पर लिखे हुए डाटा या छपे हुए चित्र )Image) को डिजिटल रूप में परिवर्तित करने के लिए करते हैं।
- यह एक ऑप्टिकल इनपट डिवाइस है जो इमेज को इलेक्टॉनिक रूप में बदलने के लिए प्रकाश को इनपट की तरह प्रयोग करता है और फिर चित्र को डिजिटल रूप में बदलने के बाद कम्प्यूटर में भेजता है।
- OCR, OMR, MICR स्कै नर के ही उदाहरण हैं I